# Capitolo 13 – Il preprocessore

#### **Outline**

**IntroduzioneLa direttiva** #include**La direttiva** #define**: costanti sibolicheLa direttiva** #define**: le macroCompilazione condizionata Le direttive** #error **<sup>e</sup>**#pragma **Gli operatori** # **<sup>e</sup>**## **Numeri di lineaCostanti simboliche predefinite Asserzioni**

### **Obiettivi**

- In questo capitolo, impareremo a:
	- utilizzare #include per lo sviluppo di grandi programmi.
	- Utilizzare #define per la creazione di macro.
	- Capire la compilazine condizionata.
	- Visualizzare messaggi di errore durante la compilazione.
	- Utilizzare le asserzioni per testare se i valori di una espressione sono corretti.

© Copyright 1992–2004 by Deitel & Associates, Inc. and Pearson Education Inc. All Rights Reserved.

#### © Copyright 1992–2004 by Deitel & Associates, Inc. and Pearson Education Inc. All Rights Reserved.

### **Introduzione**

- Preprocessing
	- Si verifica prima di compilare un programma
	- Inclusione di altri file
	- Definizione di costanti simboliche e macro
	- Compilazione condizionata
	- Esecuzione condizionata delle direttive
- Formato delle direttive
	- Linee che iniziano con #
	- Solo caratteri di spazio prima delle direttive su una linea

### **La direttiva** #include

- #include
	- Copia uno specifico file dove compare la direttiva
	- #include <filename>
		- Inclusione di librerie standard
	- #include "filename"
		- Inclusione di file definiti dall'utente
	- Utilizzata per:
		- Programmi con più file sorgenti da compilare assieme
		- File Header hanno delle definizione e delle dichiarazioni comuni (classi, strutture, prototipi di funzione)
			- #include in ogni file

### **La direttiva** #include**: costanti simboliche**

### © Copyright 1992–2004 by Deitel & Associates, Inc. and Pearson Education Inc. All Rights Reserved. • #define– Direttiva utilizzata per creare costanti simboliche e macro – Costanti simboliche• Quando un programma viene compilato, tutte le occorrenze della costante simbolica vengono rimpiazzate nel testo – Formato#define *identifier replacement-text*  – Esempio: #define PI 3.14159– Ciò che è a destra dell'identificatore rimpiazza il testo #define PI =  $3.14159$ • Rimpiazza "PI" con "= 3.14159" – Non si possono ridefinire le costanti simboliche una volta

### **La direttiva** #include**: le macro**

- Le macro
	- Operazioni definite in #defi ne
	- Una macro senza argomenti viene trattata come una costante simbolica
	- Una macro con argomenti ha i suoi argomenti sostituiti al testo degli argomenti, quando espansa
	- Effettua la sostituzione del testo nessun data type checking
	- La macro#define CIRCLE\_AREA( x ) ( PI  $*(x) * (x)$  )

causa

 $area = CIRCLE\_AREA( 4 )$ ;

per diventare

area =  $(3.14159 * (4) * (4))$ ;

© Copyright 1992–2004 by Deitel & Associates, Inc. and Pearson Education Inc. All Rights Reserved.

## **La direttiva** #include**: le macro**

- Uso di parentesi
	- Senza parentesi la marco

```
#define CIRCLE AREA( x ) PI * ( x ) * ( x )
```
#### causerebbe

```
area = CIRCLE AREA(C + 2 );
```
#### Per diventare

area = 3.14159  $*$  c + 2  $*$  c + 2;

• Argomenti multipli

#define RECTANGLE\_AREA( $x, y$ ) ( $(x) * (y)$ ) causerebbe

rectArea = RECTANGLE AREA(  $a + 4$ ,  $b + 7$  );

#### Per diventare

rectArea =  $((a + 4) * (b + 7))$ ;

© Copyright 1992–2004 by Deitel & Associates, Inc. and Pearson Education Inc. All Rights Reserved.

## **La direttiva** #include**: le macro**

#### • #undef

- Elimina la definizione di una costante simbolica o di una macro
- Se una costante simbolica o una macro non era definita può essere ridefinita

### **Compilazione condizionata**

- Compilazione condizionata
	- Controllano le direttive e la compilazione
	- Espressioni di cast, sizeof, enumerazioni di costanti non possono essere valutate nelle direttive
	- Struttura simile alla if
		- #if !defined( NULL ) #define NULL 0
		- $\#$ endif
		- Determina se la costante simbolica NULL è stata definita
			- se NULL è definita, defined( NULL ) vale 1
			- se NULL non è definita, questa funzione definisce NULL <sup>a</sup>0
	- Ogni #i f deve terminare con #endi f
	- #ifdef è una abbrevazione per #if defined( name )
- #i fmdef è una abbrevazione per #i f ! defined (name)<br>© Copyright 1992–2004 by Deitel & Associates, Inc. and Pearson Education Inc. All Rights Reserved.

### **Compilazione condizionata**

- Altre istruzioni
	- #elif è equivalente a else if in una istruzione if
	- #else è equivalente a else in una istruzione if
- Codice "Comment out"
	- Non si può utilizzare /\* ... \*/
	- Utilizzare
		- $#$ if 0

*code commented out*

- #endif
- Per attivare il codice, cambiare 0 con 1

## **Compilazione condizionata**

- Debugging
	- #define DEBUG 1#ifdef DEBUG
		- cerr  $\lt\lt$  "Variable  $x =$  " $\lt\lt x \lt \lt$  endl: #endif
	- Definendo DEBUG <sup>a</sup>1 attiva il codice
	- Dopo aver corretto il codice, rimuovere l'istruzione #define
	- Le istruzioni di debugging ora vengono ignorate

## **Le direttive** #error **<sup>e</sup>**#pragma

- #error tokens
	- I tokens sono sequenze di caratteri separate da spazi
		- "I like C++" ha 3 token
	- Visualizza un messaggio che include i token specificati come messaggio d'errore
	- Si ferma e previene la compilazione del programma
- #pragma tokens
	- provoca un'azione definita dall'implementazione (consult compiler documentation)
	- una direttiva pragmas non riconosciuta dal compilatore sarà ignorata

### **Gli operatori # e ##**

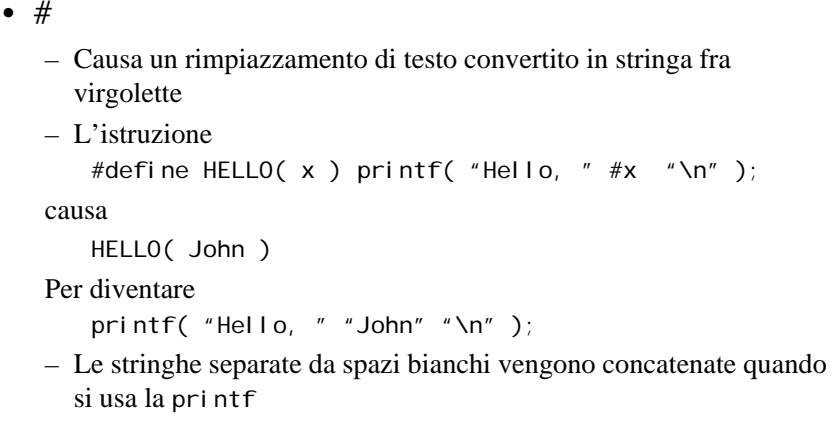

© Copyright 1992–2004 by Deitel & Associates, Inc. and Pearson Education Inc. All Rights Reserved.

## **Gli operatori # e ##**

- ##
	- Concatena due token
	- L'istruzione#define TOKENCONCAT( $x, y$ )  $x ## y$

#### causa

TOKENCONCAT( O, K )

#### Per diventare

**OK** 

© Copyright 1992–2004 by Deitel & Associates, Inc. and Pearson Education Inc. All Rights Reserved.

### **Numeri di linea**

### • #line

- Rinumera le successive linee di codice, iniziando col valore intero
- Possono essere inclusi i nomi di file
- #line 100 "myFile.c"
	- Le linee sono numerate da 100 iniziando dal successivo file sorgente
	- I messaggi del compilatore faranno riferimento a "myfile.C"
	- Rende gli errori più significativi
	- I numeri di linea non appaiono nel file sorgente

### **Costanti simboliche predefinite**

- Quattro costanti simboliche predefinite
	- Non si possono usare in #define <sup>o</sup>#undef

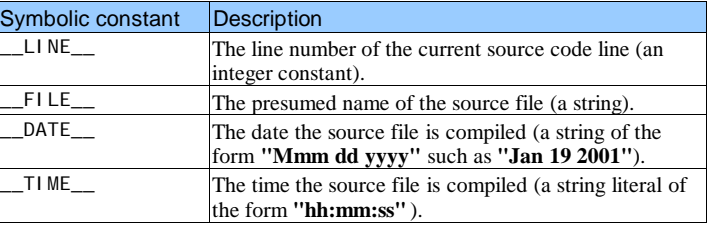

### **Asserzioni**

- assert macro
	- Header <assert.h>
	- Valore di test di una espressione
	- Se 0 (false) stampa un messaggio di erroree invoca abort
	- Esempio:

assert( $x \leq 10$ );

- se NDEBUG è definita
	- Tutte le successive istruzioni assert vengono ignorate #define NDEBUG

© Copyright 1992–2004 by Deitel & Associates, Inc. and Pearson Education Inc. All Rights Reserved.